Die Zustimmung zu einem Volksbegehren kann bequem, einfach und "superschnell"

 Online via oesterreich.gv.at mit einer qualifizierten elektronischen Signatur (Handy-Signatur oder Bürgerkarte erforderlich)

unterzeichnet werden.

Anmeldung mit persönlichen Daten (Handysignatur)

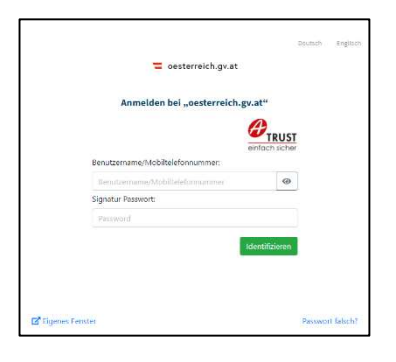

## "Information" lesen und "Unterschreiben"

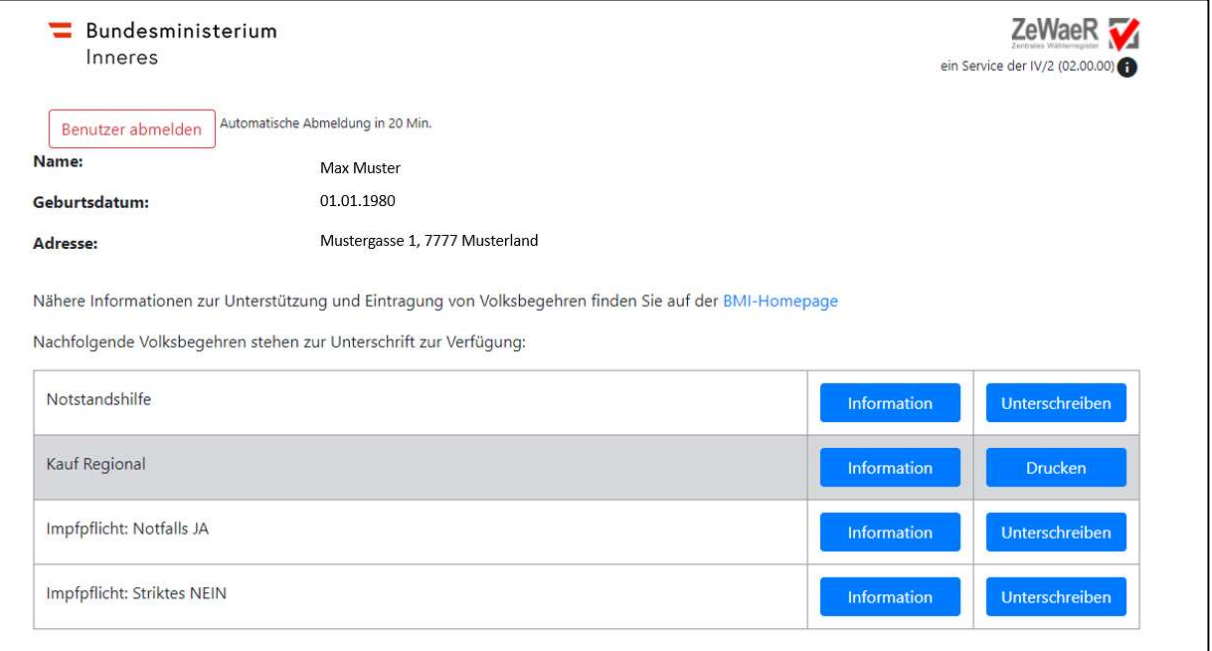